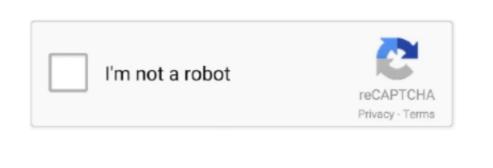

Continue

## **Dvd Download For Mac**

Copy the main movie of UHD Blu-ray encrypted with AACS 2 0 to a blank BD-50 using a 4K UHD friendly drive.. 265 as the encoder With efficient H 265 codec technology, DVD-Cloner for Mac can rip UHD Blu-ray movies to MKV, keeping the same 4K/HDR image quality as the original UHD Blu-ray.. Select to keep only one audio track and subtitle in the MKV ripping function, removing other unnecessary ones.. Make flawless copies of scratched DVDs, so you can bring your damaged movies back to life.. Combine 2 DVD movie discs onto one DVD±R DL Supports reading source DVD movie folders or ISO image files from the hard disk.. Copy DVD-5 to DVD-5 in 1:1 ratio Copy DVD-9 to DVD-9 in 1:1 ratio Backup DVD to a DVD movie folder for playback on the player software or TV and a DVD player is not needed anymore.. However, AnyDVD only works in Windows systems Since you're here, you're probably finding a program similar to AnyDVD but works in Mac, including Catalina.. Select the menu template, background picture and set the movie titles Copy Blu-ray/4K UHD Blu-ray movies Remove various Blu-ray protections such as AACS, BD+, Cinavia, etc.. Optimized the DVD copy function, improved the video quality Send us quick feedback in real time via the shortcut

Here is my suggestion for AnyDVD for Mac alternative - Wondershare UniConverter for Mac.. Other Features: Optimized the DVD burning engine The copied DVD discs are compatible with more playback devices including PS4, Xbox, Blu-ray player, etc.. Optionally compress a Blu-ray movie in the ripping process by setting H 264 or H.. Use the full version of DVD-Cloner for Mac 7 days for free before purchasing Devices and Mac OS X version.. by Christine Smith • 2020-10-27 16:08:42 • Proven solutionsFree Dvd Player For MacDvd Ripper Free Download For MacSoftware Dvds To MacAnyDVD is a DVD copy protection removal software developed by Slysoft

4K, HDR features are supported Rip Blu-ray/4K UHD Blu-ray to MKV Besides Blu-ray disc copy, DVD-Cloner for Mac 2019 gives you another choice to rip the main movie of a high-capacity Blu-ray disc to MKV format saved on the hard disk.. Optionally keep menus when splitting a DVD-9 movie to two DVD-5s Movie Customized Copy Episodic DVD copier software - Copy only a certain range of titles, specially designed for Episodic TV series DVDs and music video DVDs.. Backup DVD to an ISO image file on the hard disk for later burning Movie Complete Copy Compress one DVD-9 movie to a blank DVD-5 disc, keeping menus and special features.. Copy a Blu-ray movie to a blank BD-25 with movie-only copy mode Copy a Blu-ray movie folder or ISO image files on the hard disk to DVD±R (DL) with diverse copy modes.. Select to add the dvdmedia suffix to the DVD folder on the hard disk before copying for convenient playback on the DVD player.. Movie-Only Copy Copy the main movie of a DVD-9/DVD-5 to a DVD-5 disc, omitting menus and special features.. It's an all-in-one solution for DVD and video entertainment on Mac Wondershare UniConverter for Mac not only

Create multiple DVD copies without having to repeat the entire process again Rip DVD to MKV Rip high-capacity DVD movies to MKV Rip high-capacity DVD movies to MKV Rip high-c

removes restrictions and protections from DVD but also backs up DVDs and recode DVD movies to any popular formats, for play in Mac (Catalina included) or Apple devices like iPhone, iPod, iPad, PSP, etc.

e10c415e6f

window within the software.